# Analysis of non covalent interactions within dynamic systems: the aNCI approach R. Chaudret W. Yang presentation (Friday 28<sup>th</sup> June at 9.30am) *Energies*<br>Pouvelles

Wu, P.; Chaudret, R.; Hu, X.; Yang, W. J. Chem. Theo. Comput 2013, 9, 2226-2234.

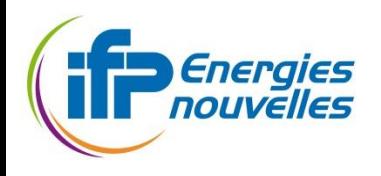

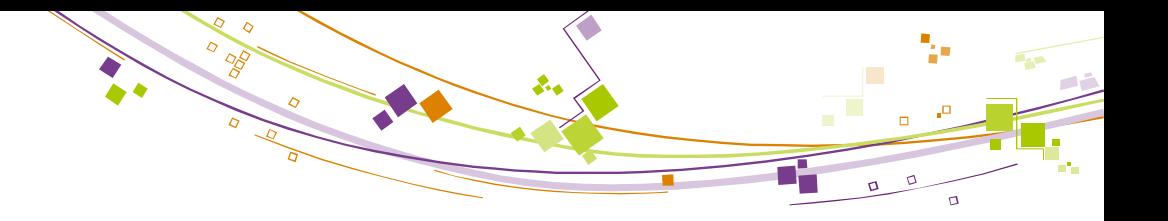

# Limits of the NCI approach

NCI analysis of the interactions betwen phenol and water solvent

- $\triangleright$  Doesn't correspond to the reality
- $\triangleright$  Strong modifications along the dynamic
- $\triangleright$  NCI : 1 structure
- $\triangleright$  Problem : What is the representativity of that structure in solute/solvent systems?
- $\rightarrow$  Problem for dynamic systems

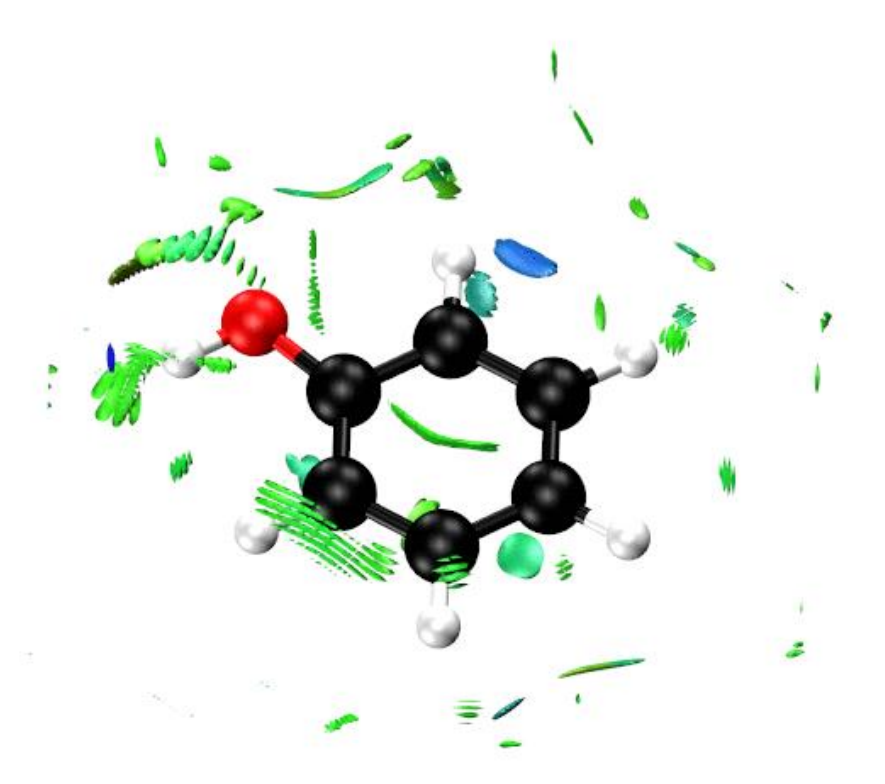

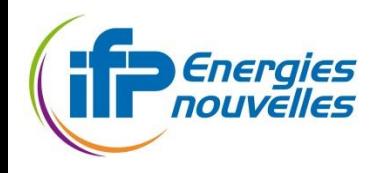

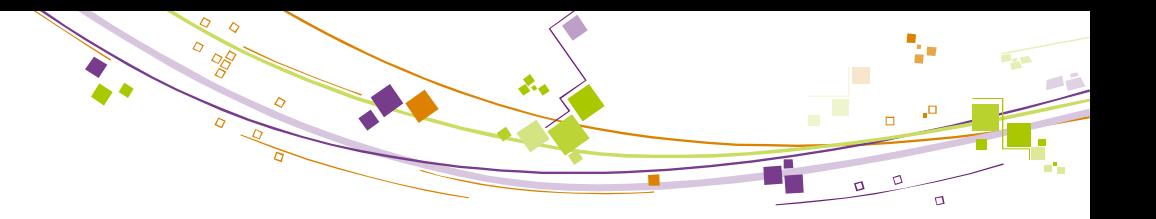

# The aNCI analysis

#### **NCI**

- 1 structure
- $\triangleright$  optimization, reaction mechanism...
- Density: ρ
- $\triangleright$  Reduced density grandient (RDG):

$$
s(\rho) = \frac{1}{2(\pi^2)^{\frac{1}{3}}} \frac{|\nabla \rho|}{\rho^{\frac{4}{3}}}
$$

 $\triangleright$  Interaction surfaces

#### aNCI

- Ensemble of structures (>100)
- Molecular dynamic…
- $\triangleright$  Averaged density :  $\bar{\rho}$
- $\triangleright$  Averaged reduced density grandient:

$$
\overline{s(\rho)} = \frac{1}{2(\pi^2)^{\frac{1}{3}}} \frac{|\overline{V}\rho|}{\overline{\rho}^{\frac{4}{3}}}
$$

 $\triangleright$  Interaction surfaces

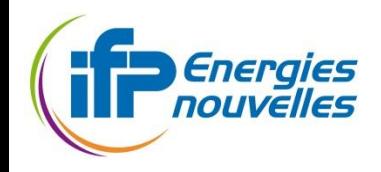

## Comparison NCI and aNCI for solute/solvent systems

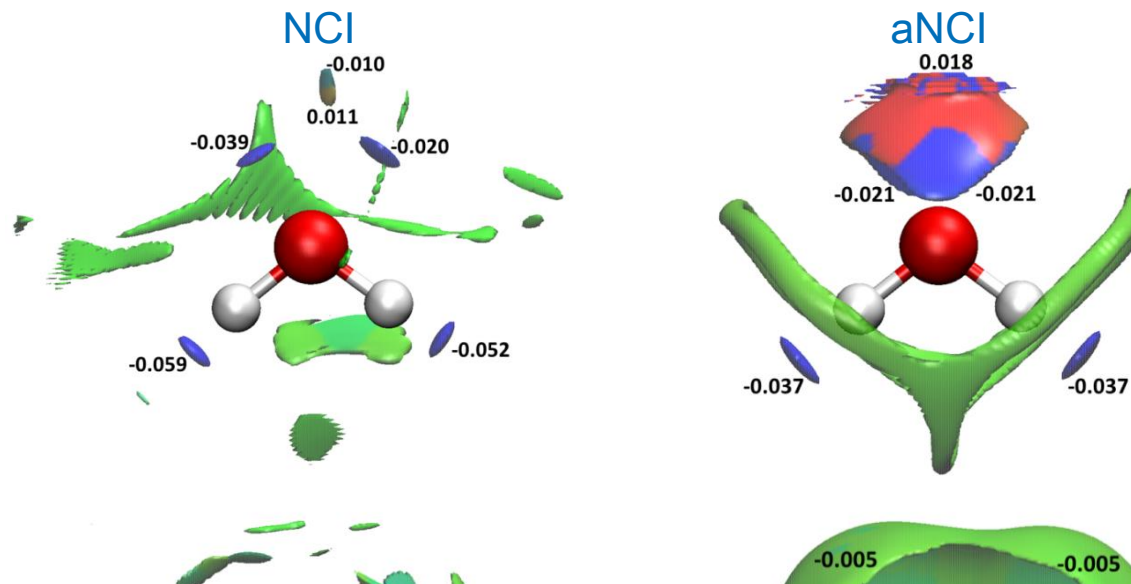

- $\triangleright$  Hidrogen bonds (lone pairs, hydrogens)
- $\triangleright$  Exculsion area between the 2 lone pairs

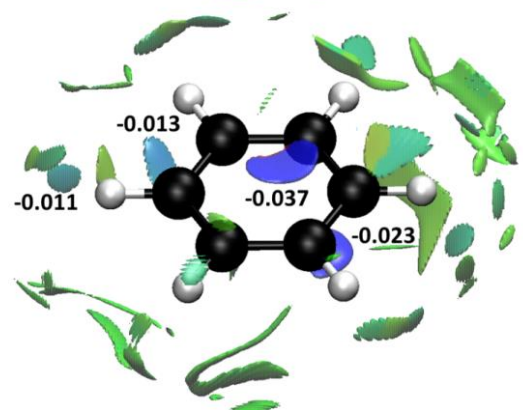

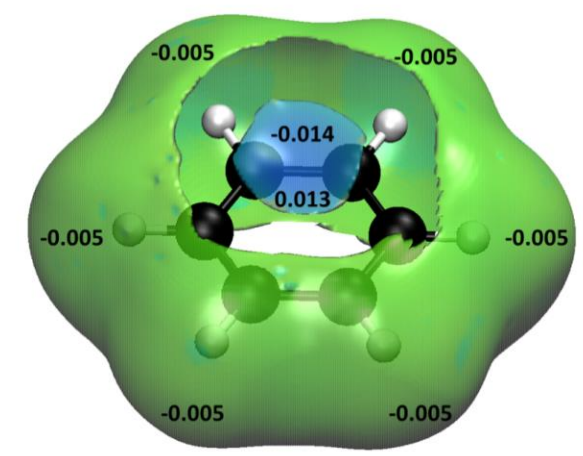

- O-H…π interactions
- $\triangleright$  vdW interaction in the plane of benzene

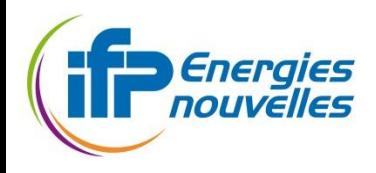

## Post aNCI analysis: using other statistical tools

Statistical ensemble of structure  $\rightarrow$  Possility to use statistical tools

Fluctuation index :

$$
f(\mathbf{r}) = \frac{std(\{\rho_i(r)\})}{\text{mean}(\{\rho_i(r)\})}
$$

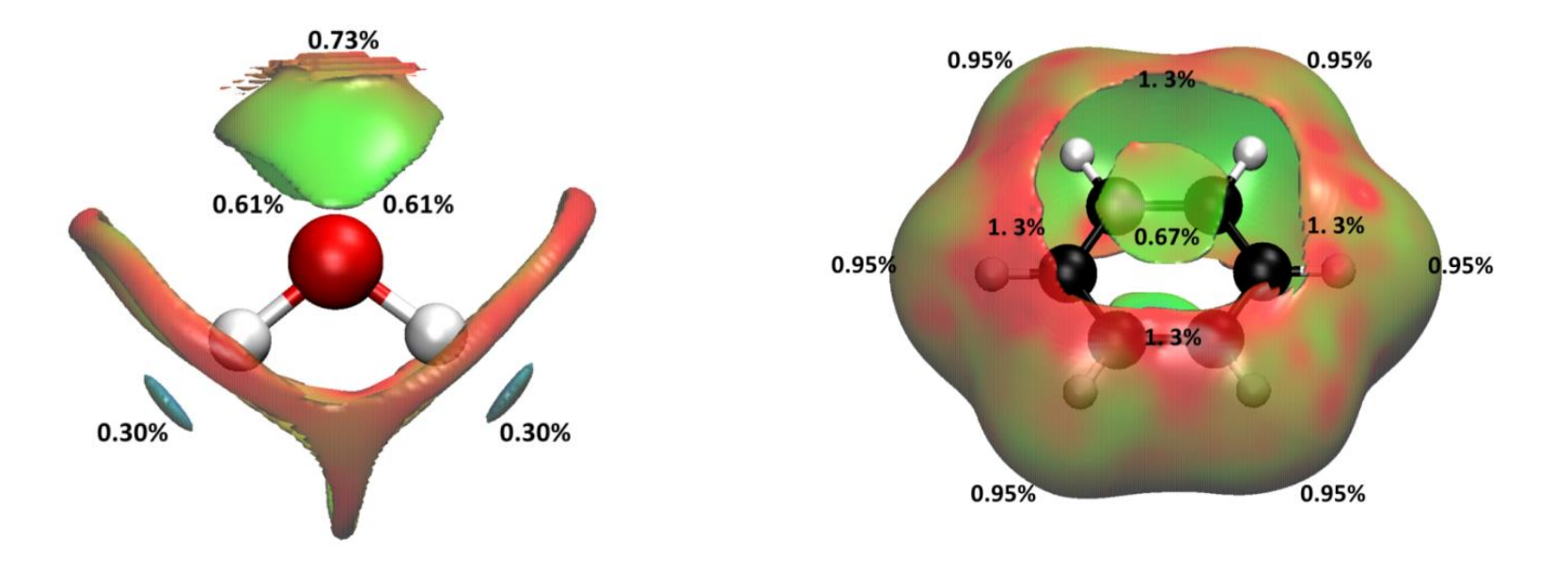

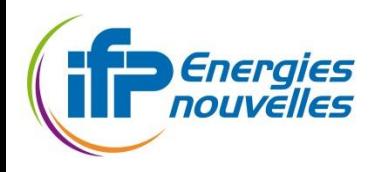

## aNCI analysis within protein/ligand interactions

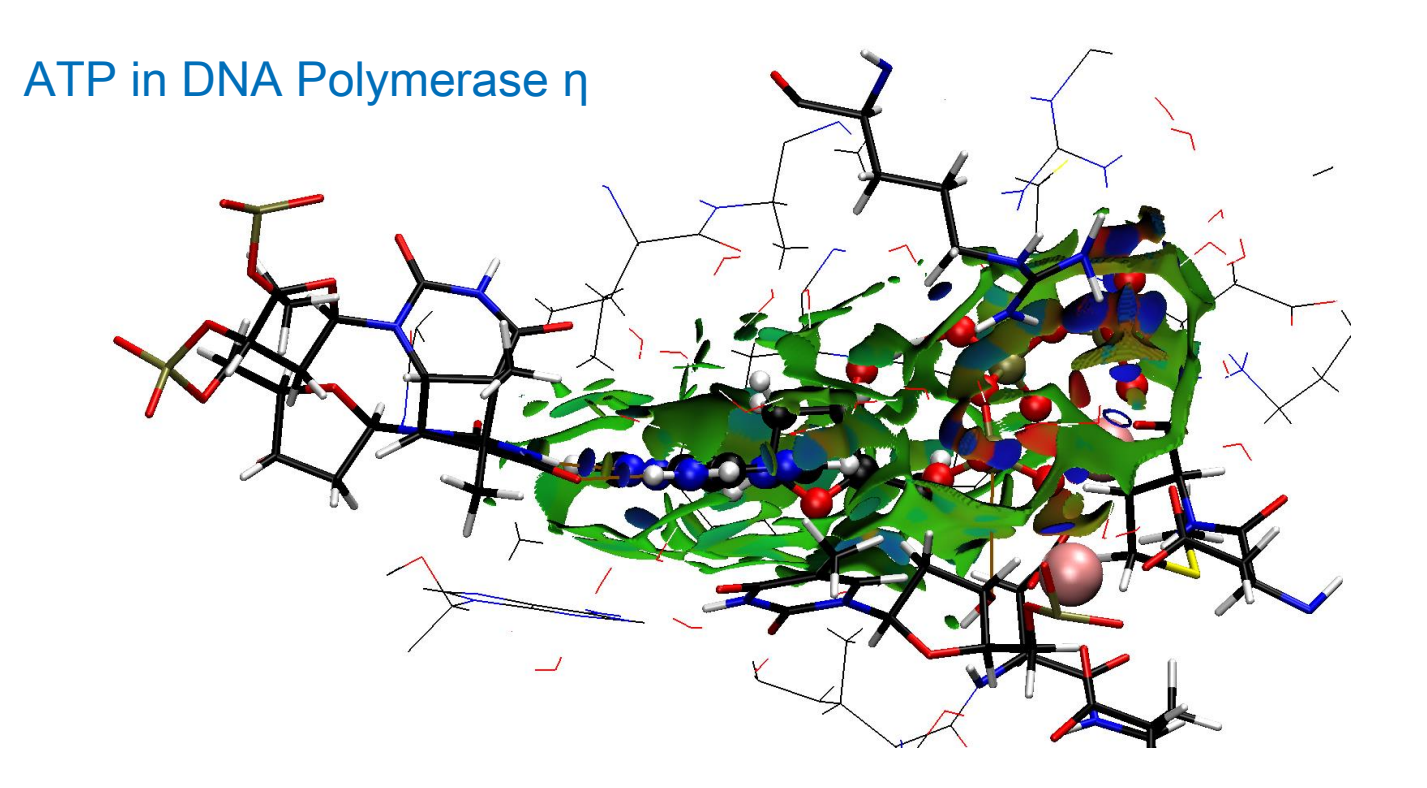

Equivalent to NCI if the interaction is rigid

Different for more flexible interactions (solvent exposed surfaces, vdW…)

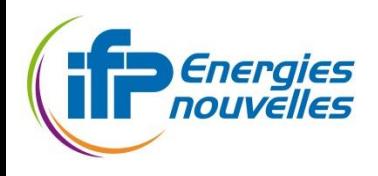

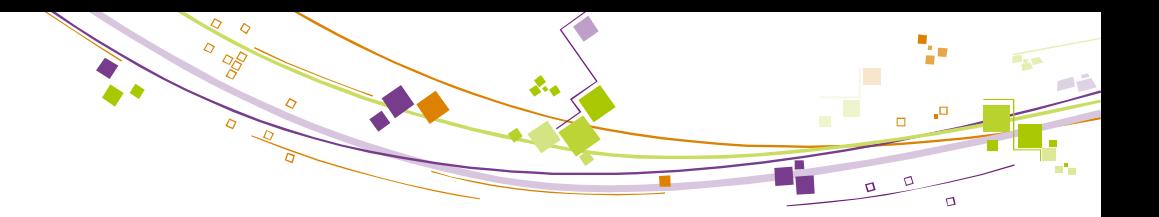

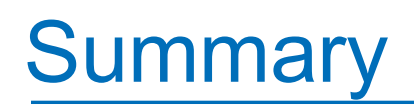

 $\triangleright$  Access to non covalent interaction within various dynamic systems

(solute/solvent, protein/ligand…)

Possibility to use statistical tools to get more indexes (fluctuation index)

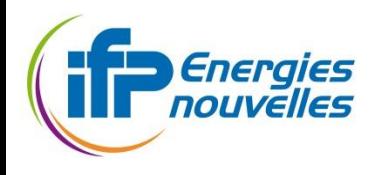

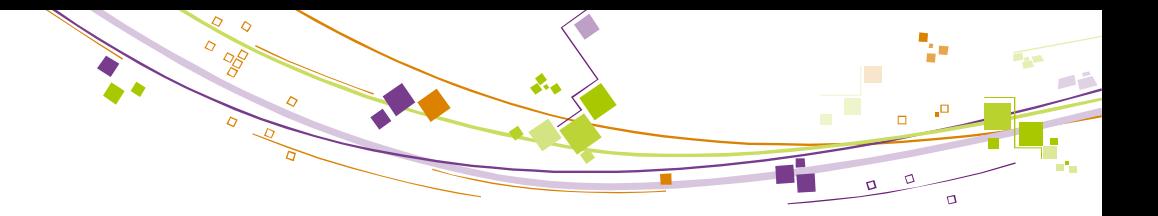

# Running aNCI simulation

aNCI input is very similar to NCI one but need some preparation steps

- 1. Get dcd file from MD simulation (can be either classical or QM/MM) Standard outputfrom CHARMM or LAMMPS
- 2. Extract .xyz (coordinate) file from all the different configurations
	- Create structures directory and move dcd and psf files in it.
	- $\triangleright$  vmd –dispdev none –e get-structures. vmd (you need to change the file if you change the system)
	- $\triangleright$  Copy pdb2nci.pl in structures and Run pdb2nci.pl :

./pdb2nci.pl NAME (for files NAME-\*.pdb)

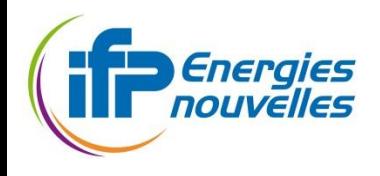

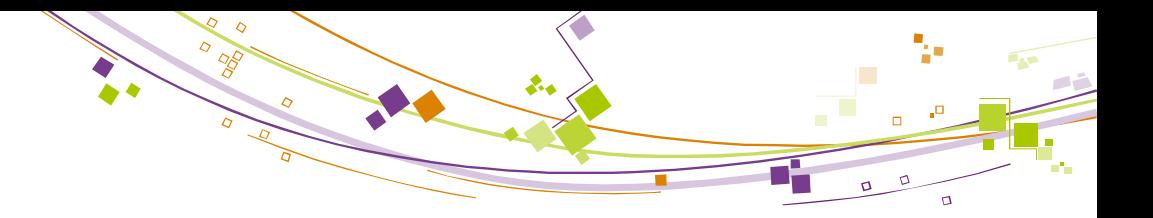

# Running aNCI analysis

- 3. Get solute.xyz file either from pdb or xyz file. This file is used to tell NCI what is the solute to consider.
- 4. Modify aNCI input (add the desired keywords…)
- 5. Run aNCI (submit it, it is much longer than NCI, not a 1000 time but still)
	- setenv NCIPLOT\_HOME /home/irsrvhome1/R07/chaudrer/programmes/nciplot
	- $\triangleright$  anci NAME.inp > name.out

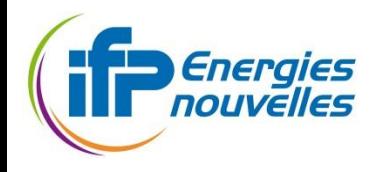

# Running aNCI: a quick look at aNCI input

801 **INumber of structures considered** mol.xyz !solute xyz file name Frame1.xyz Frame2.xyz

… Frame800.xyz LIGAND 1 5 1 !Compute the interactions between structure #1 (mol.xyz) ! and the other structures within 5Å of structure 1 FRAME 800 !Number of frames considered A-NCI-STD !Look at std dev index ACCE\_R 12 !Cut all interactions within 12Å of structure 1 ONAME mol !Output name

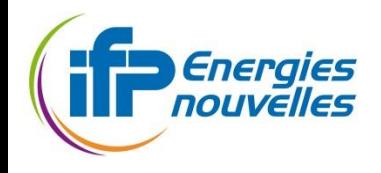

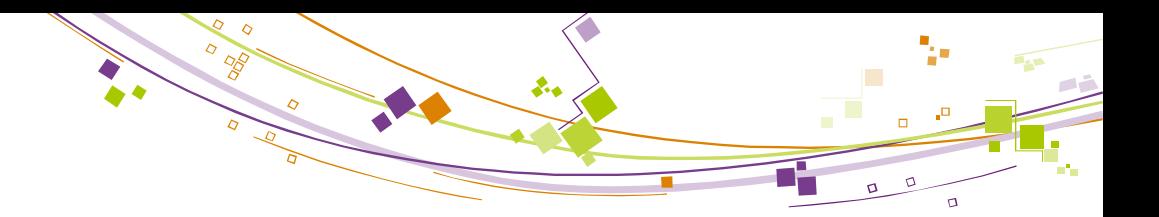

# aNCI output

#### Same output as in NCI

 $+$ 

cube and dat for std deviation

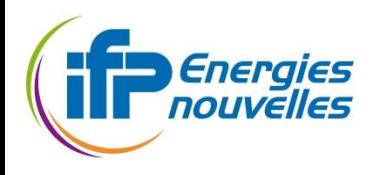

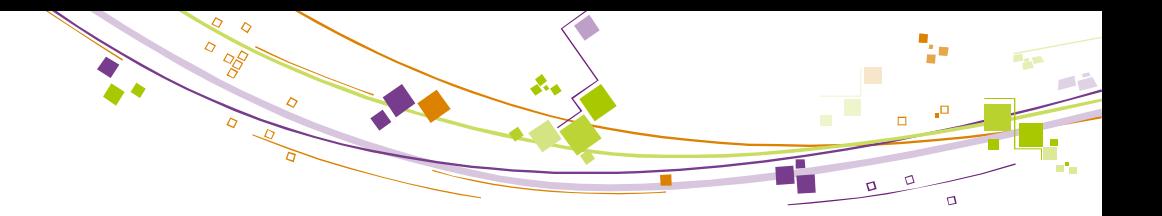

# Exercice 3

- 1. For methanol molecule: transfer the dcd file from hydrogene (nci\_workshop/aNCI/methanol).
- 2. Create structures directory and create all the xyz files.
- 3. Run aNCI analysis for 1, 5, 50, 100, 500, 800 and 1000 frames. What do you see? When do you achieve the convergence?
- 4. Compare the aNCI and the fluctuation indexes results. What's similar? What's different
- 5. Perform the aNCI analysis of catechol molecule. Comment the properties of the oxygen lone pairs. How previous calculations help you to understand their nature?